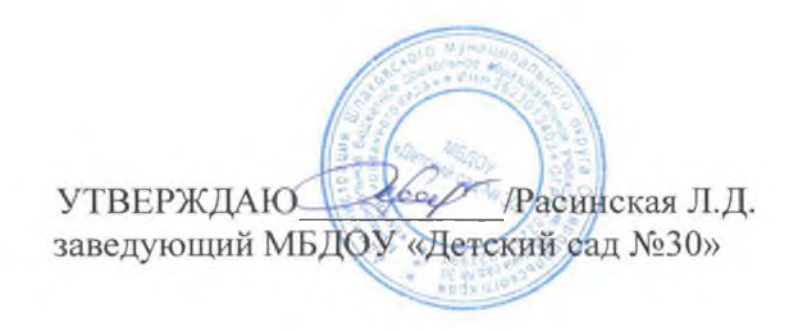

## СВЕДЕНИЯ о педагогическом стаже педагогов МБДОУ «Детский сад №30 комбинированного вида»  $(01.09.2022r.)$

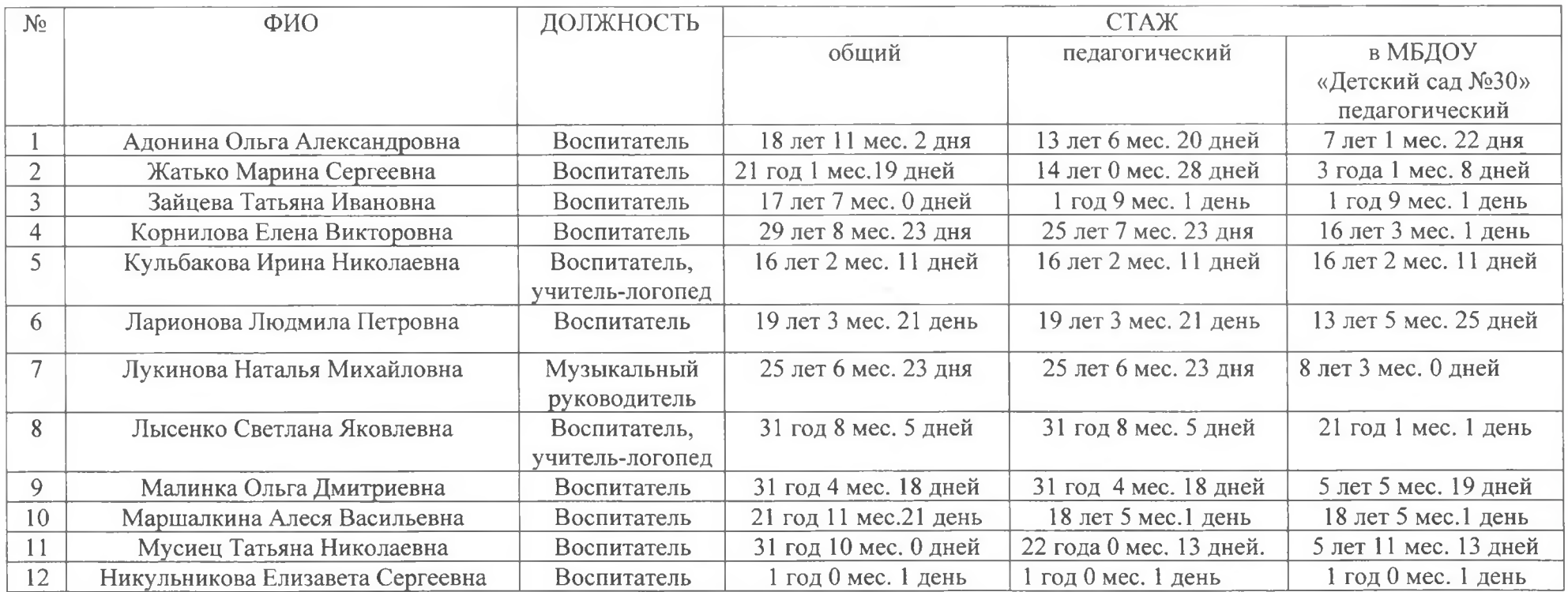

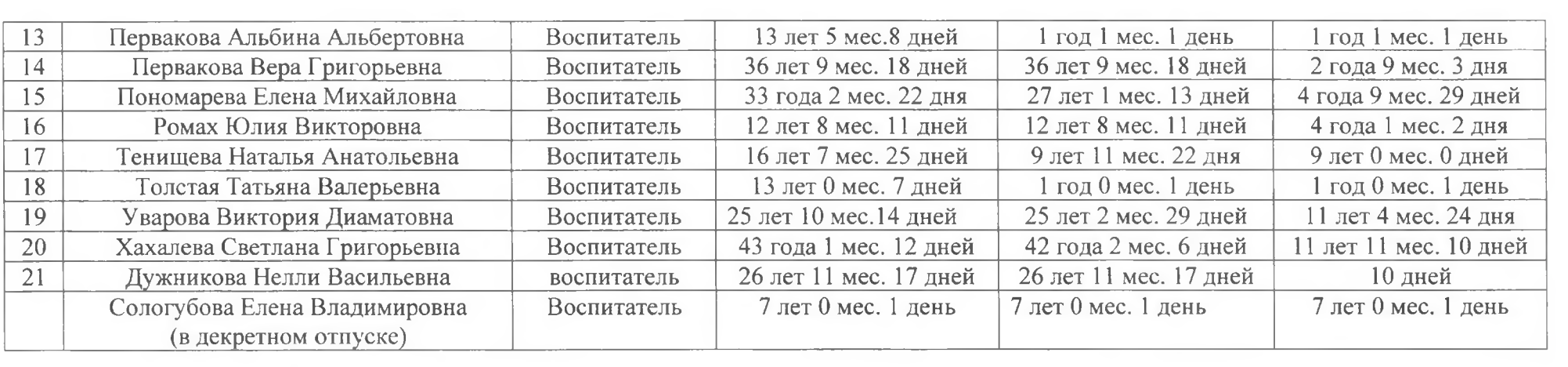

 $\mathcal{H}$